## ECZ158 BİYOİSTATİSTİK DERSİ

### 11. HAFTA DERS NOTLARI

Kaynak Kitap: BİYOİSTATİSTİK (2007) Kesici T. ve Kocabaş Z., İkinci Baskı, Ankara Üniversitesi Eczacılık Fakültesi Yayın No:94

# **t DAĞILIMI VE BU DAĞILIM İLE İLGİLİ HİPOTEZ KONTROLLERİ**

## **8.1. t Dağılımı**

Ortalaması  $\mu$  ve varyansı  $\sigma^2$  olan bir normal populasyondan tamamen tesadüfen alınan ve n birey içeren örneklerden hesaplanan ortalamaların normal bir dağılım gösterdiği ve bunun ortalamaya ait örnekleme dağılımı olarak adlandırıldığı Bölüm 4.1'de verilmişti. n birey içeren örnekten hesaplanan ortalamaların  $(\overline{X})$ , standartlaştırılmış değerlerinin Z-dağılımı gösterdiği daha önceki bölümlerde açıklanmıştı. Fakat çoğu zaman populasyonun varyansı bilinmez. Bu sebeple de populasyon varyansı yerine örnekten tahmin edilen varyansın kullanılması gerekir. Varyansı bilinmeyen normal bir populasyondan rastgele çekilen (n) hacimli örnek ortalamalarının populasyon ortalamasından farkları kendi standart hatalarına bölündüğünde bulunan değerler Z dağılımı göstermez. Bu problem Guinness Brewing şirketinde çalışan istatistikçi W. S. Gosset tarafından çözülmüştür. Gosset, varyansı bilinmeyen normal populasyondan alınan

örnekler için x x S  $\overline{\mathrm{X}}$  -  $\mu$ değerlerinin dağılımını bulmuş ve bulduğu istatistiğe Z yerine "t"

demiştir. Bu istatistik örnek genişliği küçük olduğu ve populasyona ait varyans bilinmediği zaman hipotez kontrollerinde kullanılır. Çalıştığı şirket kendi adı ile yayın yapmasına izin vermediğinden Gosset dağılımını "Student" takma adı ile yayınlamıştır. Onun için bu dağılım Student'in t dağılımı olarak bilinir.

$$
t = \frac{X - \mu_X}{S_{\overline{X}}} = \frac{X - \mu_X}{\frac{S_X}{\sqrt{n}}}
$$
 ... (8.1)

8.1 numaralı eşitlikte S<sub>x</sub>, 4.2 numaralı eşitlikte verildiği gibi  $\frac{S_x}{\sqrt{n}}$  $\frac{S_x}{\sqrt{n}}$  şeklinde hesaplanır ve

ortalamaya ait örnekleme dağılımının örnekten hesaplanan standart sapmasıdır, yani kısaca ortalamanın standart hatasıdır. Burada Sx, örnekten hesaplanan (n-1) serbestlik dereceli standart sapmadır. t-dağılımı serbestlik derecesine bağlı bir dağılımdır. v serbestlik dereceli t-dağılımının yoğunluk fonksiyonu;

$$
f(t) = \frac{\left(\frac{v-1}{2}\right)!}{\sqrt{\pi v} \left(\frac{v-2}{2}\right)!} \left(1 + \frac{t^2}{v}\right)^{-\left(\frac{v+1}{2}\right)} \dots (8.2)
$$

şeklindedir.

t-dağılımı Z-dağılımı gibi simetrik bir dağılım olup ortalaması sıfırdır. Yani, -t ile 0 arasındaki alan 0 ile t arasındaki alana eşittir. Z-dağılımı hesaplanırken populasyona ait standart sapma kullanıldığı için tek bir Z-dağılımı vardır. Fakat her serbestlik derecesi için bir t-dağılımı vardır. Serbestlik derecesi arttıkça t-dağılımının varyansı azalır (Şekil

## 11. HAFTA DERS NOTLARI

**BÖLÜM 8**

Kaynak Kitap: BİYOİSTATİSTİK (2007) Kesici T. ve Kocabaş Z., İkinci Baskı, Ankara Üniversitesi Eczacılık Fakültesi Yayın No:94

8.1) ve 1'e yaklaşır. t-dağılımının varyansı (n-1)/(n-3) olarak belirtilebilir. Serbestlik derecesi sonsuz olduğu zaman t-dağılımı ve Z-dağılımı çakışır.

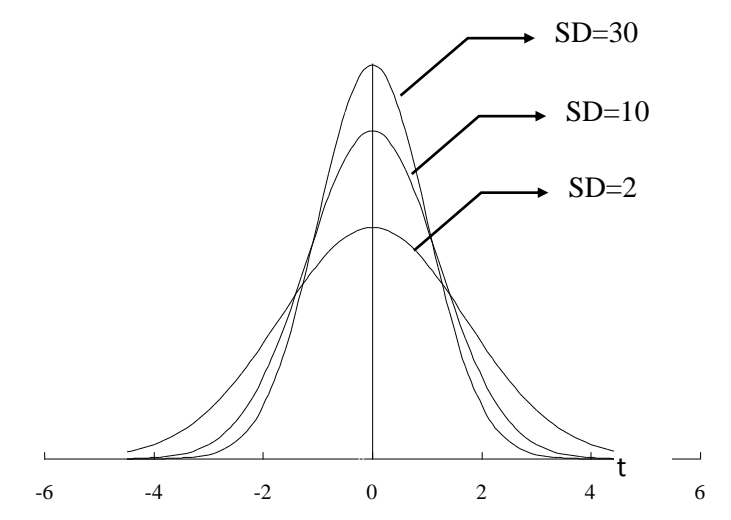

ŞEKİL 8.1. Farklı serbestlik dereceli t-dağılımları

Tablo C'de farklı serbestlik dereceleri için belirli ihtimalleri sınırlayan t-değerleri verilmiştir. Örneğin, Tablo C'de 5 serbestlik dereceli örneklerden hesaplanan tdeğerlerinin %2.5'nin 2.571 değerinden büyük değere sahip olduğu görülür. %2.5'i de - 2.571 değerinden küçüktür. Yine aynı tablodan 15 serbestlik dereceli örneklerden hesaplanacak t-değerlerinin %2.5'inin 2.131'den daha büyük olduğu görülür. 20 serbestlik dereceli örnekler için t-değerlerinin %2.5'i 2.086'dan, 30 serbestlik dereceli örnekler için t-değerlerinin %2.5'inin 2.042'den daha büyük t-değerine sahip olduğu Tablo C'den görülmektedir. Serbestlik derecesi sonsuz olduğu zaman ise bu değer 1.96 olmaktadır ki Z-dağılımında %2.5'lik alanı ayıran Z-değeri de 1.96'dır. Serbestlik derecesi sonsuz olduğu zaman %5'lik alanı ayıran t-değeri 1.645 (Tablo C) olup Z-değeri ile aynıdır. Görüldüğü gibi serbestlik derecesi arttıkça söz konusu ihtimale karşılık gelen t-değeri Z'ye yaklaşmaktadır.

### **8.2. t-Dağılımı ile ilgili Hipotez Kontrolleri**

Bölüm VII'de normal populasyonlarda varyans bilindiği zaman test istatistiği olarak Z'nin kullanıldığı açıklanmıştı. Fakat 8.1 numaralı bölümde açıklandığı gibi çoğu zaman populasyon parametreleri, özellikle varyans, bilinmez. Bunun örnekten tahmin edilmesi gerekir. Bu durumda test istatistiği olarak t hesaplanır ve hipotez kontrolü için tdağılımından yararlanılır.

t-dağılımı ile ilgili hipotez kontrolleri yapılırken izlenecek adımlar Bölüm VII'de açıklandığı gibidir: Araştırıcı hipotezlerini kurar, I. tip hata ihtimalini belirler ve Tablo C'den söz konusu serbestlik dereceli t-dağılımında yanılma ihtimaline karşılık gelen tdeğerini bulur, verilerini toplar, test istatistiğini (t-değerini) hesaplar ve hangi hipotezi kabul edeceğine karar verir.

Bu bölümde, çeşitli istatistiklere ait t-dağılımı ile hipotez kontrolü örnekler ile açıklanacaktır.

#### 11. HAFTA DERS NOTLARI

Kaynak Kitap: BİYOİSTATİSTİK (2007) Kesici T. ve Kocabaş Z., İkinci Baskı, Ankara Üniversitesi Eczacılık Fakültesi Yayın No:94

## **8.2.1. Ortalamaya ait Hipotez Kontrolü**

# **ÖRNEK 1:**

Sağlıklı bireylerde hematokrit düzeyinin (kansızlık göstergesi) ortalaması 39 olan normal bir dağılım gösterdiği bilinmektedir. Tesadüfen seçilen 20 bireyde hematokrit düzeyi ortalaması  $\bar{X} = 36.5$  ve standart sapması  $S_x = 4.5$  olarak bulunuyor. Örneği oluşturan bireylerin sağlıklı bireyler olduğu söylenebilir mi?

**H0:** Örnek ortalaması ile populasyon ortalaması arasındaki fark tesadüften ileri gelmektedir, söz konusu fark sıfır kabul edilebilir. Yani  $\mu_{\overline{x}} = 39$ 'dur.

**H1:** Populasyon ortalaması ile örnek ortalaması arasındaki fark tesadüften ileri gelmemektedir, söz konusu fark sıfır kabul edilemez. Başka bir deyişle, örnek sağlıklı bireylerin oluşturduğu populasyonu temsil etmez. Yani,  $\mu_{\overline{x}} \neq 39$ 'dur.

Araştırıcı I.tip hata ihtimalini %5 olarak belirlemiş olsun.

Hipotez ile belirtilen örnekleme dağılımı ortalamaya ait örnekleme dağılımıdır. Burada populasyona ait varyans bilinmediği için örnekten hesaplanan standart sapma kullanılarak t-değeri hesaplanacaktır. 4.2 numaralı eşitlik kullanılarak;  $S_{\overline{x}} = \frac{4.01}{\sqrt{1.01}} \approx 1.01$  $S_{\overline{X}} = \frac{4.5}{\sqrt{20}}$   $\cong$ 

'dir. ve 8.1 numaralı eşitlikten t-değeri;

$$
t = \frac{36.5 - 39}{1.01} = -2.475
$$
 olarak bulunur.

Bu örnekte serbestlik derecesi S.D.=(20-1)=19'dur. 19 serbestlik dereceli tdağılımında değerlerin (Tablo C) %2.5'i, -2.093'ten daha küçüktür. Şekil 8.2'de gösterildiği gibi -2.475 değerinin 19 serbestlik dereceli t-dağılımına dahil olma ihtimali %5'ten daha azdır. Ve H<sub>0</sub> hipotezinin reddedilmesini gerektirir. Veya Şekil 8.2'de görüldüğü gibi hesaplanan t-değeri  $H_0$  hipotezini ret bölgesine düşmektedir ki bu  $H_0$ hipotezinin reddedilmesini gerektirir. Populasyon ortalaması ile örnek ortalaması arasındaki fark tesadüften ileri gelmemektedir, yani örneği oluşturan bireylerin sağlıklı bireyler olduğu söylenemez.

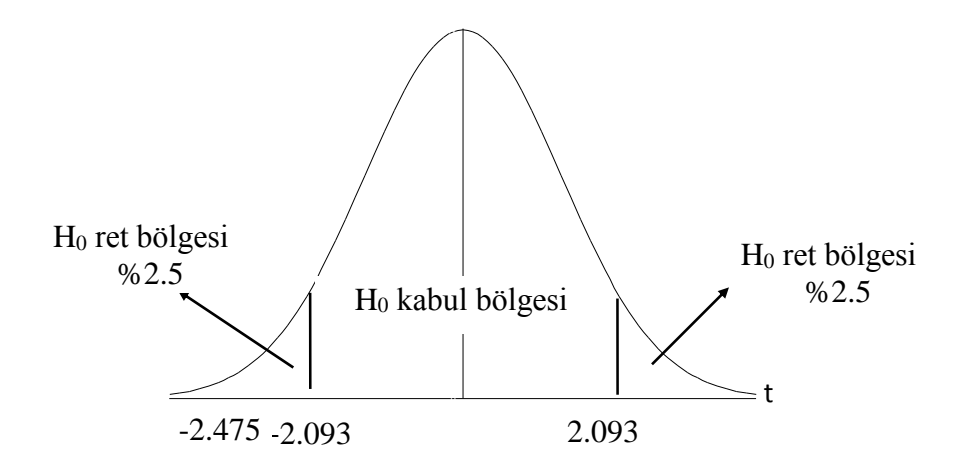

#### 11. HAFTA DERS NOTLARI

Kaynak Kitap: BİYOİSTATİSTİK (2007) Kesici T. ve Kocabaş Z., İkinci Baskı, Ankara Üniversitesi Eczacılık Fakültesi Yayın No:94

ŞEKİL 8.2. 19 serbestlik dereceli t-dağılımında çift taraflı kontrolde, kontrol hipotezini ret ve kabul bölgeleri

## **ÖRNEK 2:**

Hemoglobin ortalaması 15 olarak bilinen ve normal bir dağılım gösteren populasyondan alındığı ileri sürülen 9 bireylik bir örnekte aşağıdaki veriler elde edilmiştir. Örneğin gerçekten bu populasyonu temsil ettiği söylenebilir mi?

Gözlemler: 14 12 13 14 9 10 15 18 11

**H0:** Örnek ortalaması ile populasyon ortalaması arasındaki fark tesadüften ileri gelmektedir, söz konusu fark sıfır kabul edilebilir. Yani  $\mu_{\overline{x}} = 15$ 'dir.

**H1:** Populasyon ortalaması ile örnek ortalaması arasındaki fark tesadüften ileri gelmemektedir, söz konusu örnek hemoglobin ortalaması 15'den daha küçük olan bir populasyonu temsil etmektedir. Yani,  $\mu_{\overline{x}} < 15$ 'dir.

Araştırıcı I.tip hata ihtimalini %5 olarak belirlemiş olsun.

n S  $t = \frac{X-1}{X}$  $_{\rm X}$  $\frac{\mu_{\text{x}}}{\mu_{\text{y}}}$  eşitliği kullanılarak t-değerinin hesaplanabilmesi için örneğin

ortalaması ve standart hatası hesaplanmalıdır.

$$
\overline{X} = \frac{14 + 12 + 13 + 14 + 9 + 10 + 15 + 18 + 11}{9} = 12.89
$$
  

$$
S_X = \sqrt{\frac{1556 - \frac{(116)^2}{9}}{(9-1)}} = 2.759
$$

$$
S_{\overline{X}} = \frac{2.759}{\sqrt{9}} = 0.9196
$$

t-değeri (8.1 numaralı eşitlik kullanılarak);

2.2945 0.9196  $t = \frac{12.89 - 15}{12.89 - 15} = -2.2945$  olarak bulunur. Örnekte serbestlik derecesi, S.D.=9-1=8'dir. Tablo C'den 8 serbestlik dereceli t-dağılımında %5'lik kontrol hipotezini ret bölgesinin başladığı t-değerinin -1.86 olduğu görülür. Yukarıda hesaplanan t-değeri -2.2945 olup tablodan bulunan kritik t-değerinden (1.86) küçüktür, yani ret bölgesine düşer. Bu durumda kontrol hipotezi reddedilir. Yani bu örnek hemoglobin ortalaması 15 olan populasyonu temsil etmemektedir.

# ECZ158 BİYOİSTATİSTİK DERSİ

## 11. HAFTA DERS NOTLARI

Kaynak Kitap: BİYOİSTATİSTİK (2007) Kesici T. ve Kocabaş Z., İkinci Baskı, Ankara Üniversitesi Eczacılık Fakültesi Yayın No:94

# **8.2.2. Ortalamalar arası Farka ait Hipotez Kontrolü**

## **8.2.2.1. Bağımsız İki Grubun Karşılaştırılması**

Populasyon varyansı bilindiğinde iki grup ortalamasının aynı populasyondan çekilen örneklere ait olup olmadığı 7. bölümde açıklanmıştı. Ortalamaları karşılaştırılacak iki örnek söz konusu olduğunda ve kontrol hipotezine göre çekildikleri populasyon varyansı bilinmediğinde örneklerden bu varyans tahmin edilir. Bu örneklerin aynı populasyondan çekildikleri varsayıldığına göre her örneğin varyansı populasyon varyansının  $(\sigma^2)$  bir tahminidir. Ortada iki tahmin olduğuna göre bunların serbestlik dereceleri ile alınan tartılı ortalaması populasyon varyansının daha iyi bir tahminini verir. Bu da 4.2 numaralı bölümde açıklanan toplanmış varyanstır. Burada dikkat edilmesi gereken örnek varyanslarının birbirinden farkı (kabul edilen olasılık düzeyinde) aynı populasyondan çekilen örneklerden hesaplanan varyanslarınki kadar olmalıdır. Diğer bir deyişle varyanslar homojen olmalıdır. Varyanslara ait homojenlik kontrolünün nasıl yapılacağı Bölüm XII'de açıklanacaktır. Burada verilen örneklerde varyansların homojenlik varsayımı yerine getirilmiştir.

## **ÖRNEK 1:**

5 tane sağılıklı (A grubu) ve 9 tane kronik böbrek yetmezliği olan (B grubu) bireyde kan değerleri aşağıdaki gibi bulunmuştur.

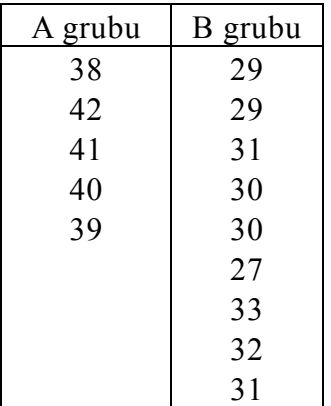

Kan değerleri bakımından, sağlıklı ve kronik böbrek yetmezliği olan bireyler arasındaki farklılığın önemli olup olmadığını kontrol ediniz.

**H0:** Kan değerleri bakımından sağlıklı ve hasta bireyler arasındaki fark tesadüften ileri gelmektedir, gözlenen fark sıfır kabul edilebilir. Yani  $\mu_{\bar{x}_A} - \mu_{\bar{x}_B} = 0$ ; yani $\mu_D = 0$ 'dır.

**H1:** Kan değerleri bakımından sağlıklı ve hasta bireyler arasındaki fark tesadüften ileri gelmemektedir, gözlenen fark sıfır kabul edilemez. Yani,  $\mu_{\bar{x}_A} - \mu_{\bar{x}_B} \neq 0$ ; yani $\mu_D \neq 0$ 'dır.

Burada hipotez ile belirtilen dağılım, ortalamalar arası farka ait örnekleme dağılımıdır. Örnek ortalamalarından hesaplanan farkın söz konusu dağılıma dahil olma ihtimalini hesaplamak için t-değeri bulunur. Çünkü örneklerin geldiği populasyonların varyansı bilinmemektedir;

# ECZ158 BİYOİSTATİSTİK DERSİ

## 11. HAFTA DERS NOTLARI

Kaynak Kitap: BİYOİSTATİSTİK (2007) Kesici T. ve Kocabaş Z., İkinci Baskı, Ankara Üniversitesi Eczacılık Fakültesi Yayın No:94

$$
t = \frac{(\mu_{\overline{X}_{A}} - \mu_{\overline{X}_{B}}) - \mu_{D}}{S_{D}}
$$
...(8.3)

şeklinde hesaplanır. Eşitlikte S<sub>D</sub>, 4.7 numaralı eşitlikten;

$$
S_{\rm D} = \sqrt{\frac{\sum d_{\rm A}^2 + \sum d_{\rm B}^2}{(n_{\rm A} - 1) + (n_{\rm B} - 1)} \frac{(n_{\rm A} + n_{\rm B})}{n_{\rm A}n_{\rm B}}}
$$
 *geklinde hesaplanır.*

t-değerinin bulunabilmesi için örneklere ait ortalamaların ve kareler toplamlarının hesaplanması gerekir.

$$
\overline{X}_{A} = \frac{38 + 42 + 41 + 40 + 39}{5} = \frac{200}{5} = 40
$$
  

$$
\sum d_{A}^{2} = 8010 - \frac{200^{2}}{5} = 10.0
$$
  

$$
\overline{X}_{B} = \frac{29 + 29 + 31 + 30 + 27 + 33 + 32 + 31 + 30}{9} = \frac{272}{9} = 30.2
$$
  

$$
\sum d_{B}^{2} = 8246 - \frac{272^{2}}{9} = 25.56
$$

$$
S_{\rm D} = \sqrt{\frac{10 + 25.56}{(5 - 1) + (9 - 1)} \frac{5 + 9}{(5)(9)}} = 0.960
$$

Bu değerler hesaplandıktan sonra 8.3 numaralı eşitlik kullanılarak t-değeri;

$$
t = \frac{40 - 30.2}{0.960} = 10.208
$$
olarak bulunur.

Burada Tablo C'den kritik değere bakılırken serbestlik derecesi örneklere ait serbestlik derecelerinin toplamıdır, yani S.D.=(5-1)+(9-1)=12'dir. Eğer araştırıcı I. tip hata ihtimalini %5 olarak belirlemiş ise Tablo C'de 12 serbestlik dereceli t-dağılımında %2.5'lik alanın (çünkü hipotez kontrolü çift taraflıdır) başladığı t-değeri ±2.179'dur. Bu değere göre hesaplanan t-değerinin 12 serbestlik dereceli t-dağılımına dahil olma ihtimali %5'ten çok küçüktür, hatta 0.01'den de küçüktür. (P<0.01). Bu durumda kontrol hipotezi reddedilir. Yani sağılıklı ve kronik böbrek yetmezliği olan bireyler arasında kan değerleri bakımından fark istatistik olarak önemlidir.

## **ÖRNEK 2:**

A firmasından farklı partilerden alınan 10 vitamin drajesinde E vitamini ortalaması ve standart hatası  $12.1\pm0.1$  ve B firmasından farklı partilerden alınan 12 drajede E vitamini ortalaması ve standart hatası  $13.5\pm0.2$  olarak bulunmuştur. İki firma arasında

### 11. HAFTA DERS NOTLARI

Kaynak Kitap: BİYOİSTATİSTİK (2007) Kesici T. ve Kocabaş Z., İkinci Baskı, Ankara Üniversitesi Eczacılık Fakültesi Yayın No:94

drajelerdeki E vitamini bakımından farklılığının önemli fark olup olmadığına karar veriniz.

**H0:** Drajelerdeki E vitamini miktarı bakımından iki firma arasındaki fark tesadüften ileri gelmektedir, gözlenen fark sıfır kabul edilebilir. Yani  $\mu_{\overline{x}_{A}} - \mu_{\overline{x}_{B}} = 0$ ; yani $\mu_{D} = 0$ 'dır.

**H1:** Drajelerdeki E vitamini miktarı bakımından iki firma arasındaki fark tesadüften ileri gelmemektedir, gözlenen fark sıfır kabul edilemez. Yani,  $\mu_{\overline{x}_{A}} - \mu_{\overline{x}_{B}} \neq 0$ ; yani $\mu_{D} \neq 0$ 'dır.

Burada hipotez ile belirtilen dağılım, ortalamalar arası farka ait örnekleme dağılımıdır ve örnek ortalamalarından hesaplanan farkın söz konusu dağılıma dahil olma ihtimalini hesaplamak için t-değeri yani 8.3 numaralı eşitlik kullanılır. Çünkü örneklerin geldiği populasyonların varyansı bilinmemektedir;

D  $X_A$   $\sim X_B$ S  $\mu_{\rm\overline{x}}$  –  $\mu$  $t = \frac{\mu_{\overline{X}_A} - \mu_{\overline{X}_B}}{2}$ 'dir. Ve daha önce belirtildiği gibi S<sub>D</sub>, aşağıda verildiği şekilde

hesaplanır.

$$
S_{\rm D} = \sqrt{\frac{\sum d_{\rm A}^2 + \sum d_{\rm B}^2}{(n_{\rm A} - 1) + (n_{\rm B} - 1)} \frac{(n_{\rm A} + n_{\rm B})}{n_{\rm A} n_{\rm B}}}
$$

Ortalamalar arası farka ait standart sapmanın hesaplanabilmesi için önce her bir örnek için kareler toplamının bulunması gerekir.

$$
S_{\overline{x}} = \frac{S_x}{\sqrt{n}} \Rightarrow (S_{\overline{x}})^2 = (\frac{S_x}{\sqrt{n}})^2 = S_x^2 = S_{\overline{x}}^2.n
$$
  

$$
S_x^2 = \frac{\sum d_x^2}{(n-1)}
$$
olduguna göre;  

$$
\frac{\sum d_x^2}{(n-1)} = S_{\overline{x}}^2.n \Rightarrow \sum d_x^2 = S_{\overline{x}}^2.n.(n-1)'dir.
$$

Benzer şekilde;

$$
\sum d_{A}^{2} = S_{A}^{2} . n_{A} . (n_{A} - 1)
$$

$$
\sum d_{B}^{2} = S_{B}^{2} . n_{B} . (n_{B} - 1)
$$

olarak bulunur. Yukarıda verilen eşitlikler kullanılarak Örnekler için kareler toplamları ve t-değeri aşağıdaki şekilde hesaplanır.

### ECZ158 BİYOİSTATİSTİK DERSİ

### 11. HAFTA DERS NOTLARI

Kaynak Kitap: BİYOİSTATİSTİK (2007) Kesici T. ve Kocabaş Z., İkinci Baskı, Ankara Üniversitesi Eczacılık Fakültesi Yayın No:94

$$
\Sigma d_A^2 = (0.1)^2 .10.(10-1) = 0.9
$$
  
\n
$$
\Sigma d_B^2 = (0.2)^2 .12.(12-1) = 5.28
$$
  
\n
$$
S_D = \sqrt{\frac{0.9 + 5.28}{(10-1) + (12-1)} \frac{10 + 12}{(10)(12)}} = 0.238
$$

ve t-değeri

$$
t = \frac{12.1 - 13.5}{0.238} = -5.882
$$
olarak bulunur.

Burada Tablo C'den kritik değere bakılırken serbestlik derecesi örneklere ait serbestlik derecelerinin toplamıdır, yani S.D.=(10-1)+(12-1)=20'dir. Eğer araştırıcı I. tip hata ihtimalini %5 olarak belirlemiş ise Tablo C'de 20 serbestlik dereceli t-dağılımında %2.5'lik alanın (çünkü kontrol çift taraflıdır) başladığı t-değeri 2.086'dır. Bu değere göre hesaplanan t-değerinin (-5.882), 20 serbestlik dereceli t-dağılımına dahil olma ihtimali %5'ten çok küçüktür. Bu durumda kontrol hipotezi reddedilir. Yani, iki firma arasında drajelerdeki E vitamini bakımından farklılık önemlidir.

### **8.2.2.2. Bağımlı İki Grubun Karşılaştırılması**

Birçok araştırmada iki grup birbirine bağımlı olabilir. Bazı durumlarda birinci ve ikinci gruptaki bireyler aynı bireylerdir. Örneğin belirli sayıdaki hastadan üzerinde durulan özellik için tedavi öncesi ve tedavi sonrası ölçümler yapıldığında bu durum vardır. Aynı petri kabı içinde gelişme hızı araştırılan iki mikroorganizma türünden elde edilen sonuçlar da bağımlıdır. Bu şekilde düzenlenmiş denemelerde iki grubun karşılaştırılması için kullanılan t-testine, Eş-yapma-t-testi denir. Burada kurulan kontrol hipotezi, eşler arasındaki farkların, yani D<sub>i</sub>=x<sub>1i</sub>-x<sub>2i</sub> değerlerinin, ortalamasının (D), ortalaması sıfır olan populasyondan çekilen örnekten hesaplandığı şeklindedir. Eşler arası farkın ortalamasının söz konusu dağılıma dahil olma ihtimalini hesaplamak için test istatistiği t'dir (populasyon varyansı bilinmediği için);

$$
t = \frac{\overline{D} - \mu_{\overline{D}}}{S_{\overline{D}}}
$$
...(8.4)

8.4 numaralı eşitlikte  $S_{\overline{D}}$  aşağıda verildiği şekilde hesaplanır ve eşler arası farka ait dağılımın örnekten hesaplanan standart sapmasıdır veya kısaca standart hatasıdır;

$$
S_{\overline{D}} = \frac{S_{D}}{\sqrt{n}} = \frac{\sqrt{\frac{\sum d_{D}^{2}}{(n-1)}}}{\sqrt{n}}
$$

# 11. HAFTA DERS NOTLARI

Kaynak Kitap: BİYOİSTATİSTİK (2007) Kesici T. ve Kocabaş Z., İkinci Baskı, Ankara Üniversitesi Eczacılık Fakültesi Yayın No:94

Eşitlikte  $\Sigma d_D^2$ , eşler arası farka ait kareler toplamı olup,  $\Sigma d_D^2 = \Sigma D_i^2 - \frac{(\Sigma E)}{n}$  $d_{\rm p}^2 = \sum D_i^2 - \frac{(\sum D_i)}{(\sum D_i)}$  $\frac{2}{i} - \frac{(\sum D_i)^2}{i}$ 2  $\sum_{\rm D}^2 = \sum_{\rm D} {\rm D}_{\rm i}^2 - \frac{(\sum_{\rm D} {\rm D}_{\rm i})^2}{2}$  şeklinde

hesaplanır. Hipotez kontrolü yapılırken t-dağılımı için serbestlik derecesi ise, S.D.=(n-1)'dir.

## **ÖRNEK 1:**

Yüksek tansiyonu olan 10 hastanın tedaviden önceki ve sonraki kan basınçları (mm) aşağıdaki gibi bulunmuştur. Yüksek tansiyonlu hastalara uygulanan tedavinin tansiyonu düşürüp düşürmediğini kontrol ediniz.

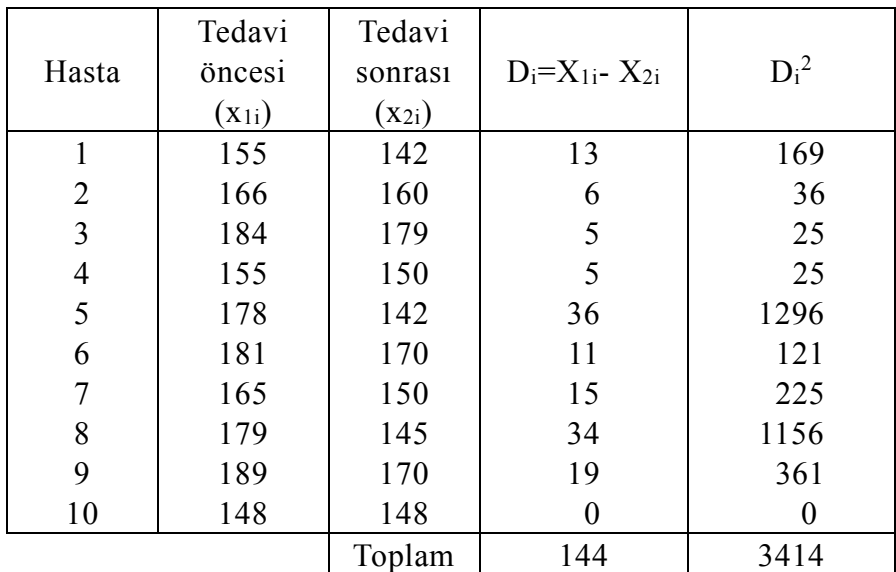

**H0:** Hastalara uygulanan tedavi etkili olmamıştır. Tedavi öncesi ve sonrası ölçülen tansiyonlar arasındaki farklar ortalaması tesadüften ileri gelmektedir, sıfır kabul edilebilir. Yani  $\mu_{\overline{D}} = 0$ 'dır.

**H1:** Hastalara uygulanan tedavi etkili olmuştur. Tedavi öncesi ve sonrası ölçülen tansiyonlar arasındaki pozitif fark tesadüften ileri gelmemektedir, ortalaması sıfırdan büyüktür. Yani  $\mu_{\overline{D}} > 0$ 'dır.

Test istatistiğinin hesaplanması aşağıdaki gibidir:

$$
\overline{D} = \frac{13+6+5+5+36+11+15+34+19+0}{10} = \frac{144}{10} = 14.4
$$

$$
\Sigma d_D^2 = 3414 - \frac{(144)^2}{10} = 1340.4
$$
  

$$
S_D^2 = \frac{1340.4}{10 - 1} = 148.93
$$

# ECZ158 BİYOİSTATİSTİK DERSİ

### 11. HAFTA DERS NOTI ARI

Kaynak Kitap: BİYOİSTATİSTİK (2007) Kesici T. ve Kocabaş Z., İkinci Baskı, Ankara Üniversitesi Eczacılık Fakültesi Yayın No:94

$$
S_D = \sqrt{(148.93)} = 12.203
$$
  
\n
$$
S_{\overline{D}} = \frac{12.203}{\sqrt{10}} = 3.859
$$
  
\nve t – istatitği;  
\nt = 
$$
\frac{14.4}{3.859} = 3.732 \text{ olarak bulunur.}
$$

Burada Tablo C'den kritik değere bakılırken serbestlik derecesi, S.D.=(10- 1)=9'dur. Eğer araştırıcı I. tip hata ihtimalini %5 olarak belirlemiş ise Tablo C'de 9 serbestlik dereceli t-dağılımında %5'lik alanın (çünkü kontrol tek taraflıdır) başladığı tdeğeri 1.834'tür. Bu değere göre hesaplanan t-değeri (3.732) ve daha fazla sapanların, 9 serbestlik dereceli t-dağılımına dahil olma ihtimali %5'ten çok küçüktür. Bu durumda kontrol hipotezi reddedilir. Yani, tedavi hastaların yüksek tansiyonunu düşürmüştür kararı verilir.

## **8.2.3. Korelasyon Katsayısına ait Hipotez Kontrolü**

# **ÖRNEK 1:**

18 bireylik bir örnekte X ve Y özellikleri arasındaki korelasyon katsayısı,  $r_{xy}$ =-0.453 olarak bulunmuştur. Üzerinde durulan iki özellik arasında doğrusal bir ilişki olduğu söylenebilir mi?

**H0:** İki özellik arasında hesaplanan korelasyon katsayısı tesadüften ileri gelmektedir, iki özellik arasında doğrusal bir ilişki yoktur. Örnek, korelasyon katsayısı 0 olan bir populasyonu temsil etmektedir. Yani,  $\rho_{xy}=0$ 'dır.

**H1:** İki özellik arasında hesaplanan korelasyon katsayısı tesadüften ileri gelmemektedir, iki özellik arasında doğrusal bir ilişki vardır. Örnek, korelasyon katsayısı 0'dan farklı olan bir populasyonu temsil etmektedir. Yani,  $\rho_{xy}\neq 0$ 'dır.

Kontrol hipotezi geçerli olduğu zaman yani  $p=0$  olduğunda örneklerden hesaplanan korelasyon katsayılarının yaklaşık normal dağılım gösterdiği daha önce açıklanmıştı. Bulduğumuz korelasyon katsayısının  $p=0$  olan bir populasyondan geldiğini kontrol etmek için hesaplanan t-istatistiği;

$$
t = \frac{r - \rho}{S_r} \qquad \qquad \dots (8.5)
$$

dir. Eşitlikte Sr, korelasyon katsayına ait örnekleme dağılımının örnekten tahmin edilen standart sapması (korelasyon katsayısının standart hatası) olup aşağıdaki şekilde hesaplanır;

$$
S_r = \sqrt{\frac{(1-r^2)}{(n-2)}}
$$

t-istatistiğinin hesaplanması;

# ECZ158 BİYOİSTATİSTİK DERSİ

# 11. HAFTA DERS NOTLARI

Kaynak Kitap: BİYOİSTATİSTİK (2007) Kesici T. ve Kocabaş Z., İkinci Baskı, Ankara Üniversitesi Eczacılık Fakültesi Yayın No:94

$$
S_r = \sqrt{\frac{(1 - (-0.453)^2}{(18 - 2)}} = 0.229 \text{ ve } 8.5 \text{ numaralı eşitlik kullanılar ak};
$$

2.0323 olarak bulunur. 0.229  $t = \frac{-0.4530}{0.228} = -$ 

Burada Tablo C'den kritik değere bakılırken serbestlik derecesi, S.D.=(18- 2)=16'dır. Eğer araştırıcı I. tip hata ihtimalini %5 olarak belirlemiş ise Tablo C'de 16 serbestlik dereceli t-dağılımında %2.5'lik alanın başladığı t-değeri mutlak olarak 2.120'dir. Bu değere göre hesaplanan t-değeri (-2.0323) ve daha fazla sapanların, 16 serbestlik dereceli t-dağılımına dahil olma ihtimali %5'ten büyüktür. Bu durumda kontrol hipotezi reddedilemez. Yani, üzerinde durulan iki özellik arasında doğrusal bir ilişki yoktur.

# **8.2.4. Regresyon Katsayısına Ait Hipotez Kontrolü**

# **ÖRNEK:**

Yapılan bir araştırmada 10 bireyin yaş ve kolesterol (mg/10ml) aşağıdaki gibi bulunmuştur.

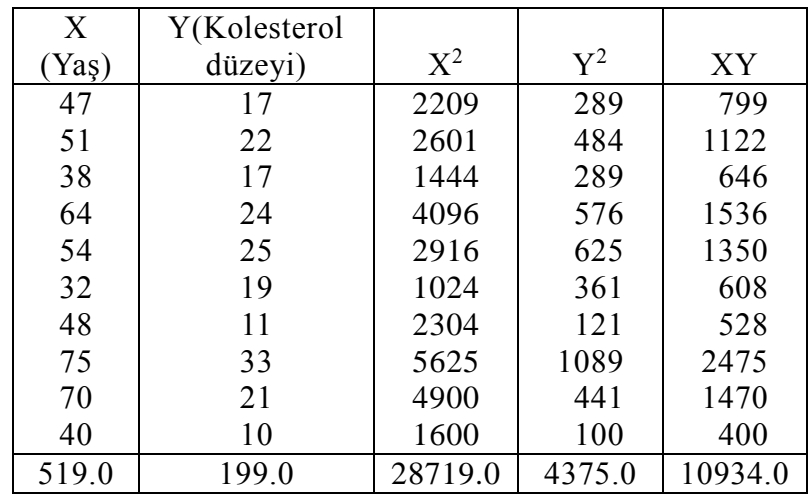

Kolesterolün yaşa göre regresyon katsayısını hesaplayarak, bulunan regresyon katsayısının tesadüften ileri gelip gelmediğini kontrol ediniz.

## ECZ158 BİYOİSTATİSTİK DERSİ

### 11. HAFTA DERS NOTI ARI

Kaynak Kitap: BİYOİSTATİSTİK (2007) Kesici T. ve Kocabaş Z., İkinci Baskı, Ankara Üniversitesi Eczacılık Fakültesi Yayın No:94

$$
\Sigma d_x^2 = 28719 - \frac{(519)^2}{10} = 1782.9
$$
  
\n
$$
\Sigma d_y^2 = 4375 - \frac{(199)^2}{10} = 414.9
$$
  
\n
$$
\Sigma d_x d_y = 10934 - \frac{(519)(199)}{10} = 605.9
$$
  
\n
$$
b_{yx} = \frac{605.9}{1782.9} = 0.3398
$$

**H0:**Yaş ile kolesterol düzeyleri arasında bulunan regresyon katsayısı tesadüften ileri gelmektedir. Örnek, regresyon katsayısı 0 olan bir populasyonu temsil etmektedir. Yani,  $\beta_{vx} = 0$ 'dır.

**H1:** Yaş ile kolesterol düzeyleri arasında bulunan regresyon katsayısı tesadüften ileri gelmemektedir. Örnek, regresyon katsayısı 0'dan farklı olan bir populasyonu temsil etmektedir. Yani,  $\beta_{vx} \neq 0$ 'dır.

Kontrol hipotezi ile belirtilen dağılım, regresyon katsayısına ait örnekleme dağılımıdır ve bu dağılıma örnekten hesaplanan regresyon katsayısının dahil olma ihtimalini bulmak için t-değeri (populasyona ait regresyon katsayısı bilinmediği için) aşağıdaki şekilde hesaplanır:

$$
t = \frac{b_{yx} - \beta_{yx}}{S_b} \qquad \qquad \dots (8.6)
$$

5.6 numaralı bölümde açıklandığı üzere;

$$
\Sigma d_e^2 = 414.9 - \frac{(605.9)^2}{1782.9} = 208.99
$$

$$
S_e^2 = \frac{208.99}{(10-2)} = 26.124
$$

$$
S_b = \sqrt{\frac{26.124}{1782.9}} = 0.121
$$
olarak bulunur. Ve 8.6 numaralı eşitlik kullanıalarak;

t 0.3398 0.121  $=\frac{0.88886}{0.121}$  = 2.808 olarak bulunur.

Burada Tablo C'den kritik değere bakılırken serbestlik derecesi, S.D.=(10- 2)=8'dir. Eğer araştırıcı I. tip hata ihtimalini %5 olarak belirlemiş ise Tablo C'de 8 serbestlik dereceli t-dağılımında %2.5'lik alanın başladığı t-değeri mutlak olarak 2.306'dır. Bu değere göre hesaplanan t-değerinin (2.808), 8 serbestlik dereceli tdağılımına dahil olma ihtimali %5'ten küçüktür. Bu durumda kontrol hipotezi reddedilir.

### 11. HAFTA DERS NOTLARI

Kaynak Kitap: BİYOİSTATİSTİK (2007) Kesici T. ve Kocabaş Z., İkinci Baskı, Ankara Üniversitesi Eczacılık Fakültesi Yayın No:94

Yani, üzerinde durulan iki özellik arasında hesaplanan regresyon katsayısı tesadüften ileri gelmemiştir ve sıfır kabul edilemez.

## **8.3. Bilgisayar Uygulaması**

# **ÖRNEK 1:**

8.2.1. numaralı bölümde Örnek 1'de bir araştırıcının hemoglobin ortalaması 15 olan normal dağılım gösteren bir populasyondan alındığı ileri sürülen 9 bireylik örnekte aşağıdaki verileri topladığı verilmişti.

14 12 13 14 9 10 15 18 11

Araştırıcı gerçekten 9 bireylik bu örneğin ortalaması 15 olan populasyonu temsil edip etmediğini kontrol etmek için verilerini MINITAB paket programında C1 sütununa işlemiş ise aşağıdaki şekilde komutunu verir. 'TTEST 15 C1' komutu C1 sütunundaki verilerin 15'ten olan farklılığının tesadüfi olup olmadığını kontrol eder. Daha sonra ";" koyarak verdiği "Alternative -1" alt komutu ile C1 sütununa kaydettiği 15 verinin "ortalamasının 15 kabul edilebileceğine" dair kontrol hipotezini "örnek ortalamasının 15'ten küçük olduğu" karşıt hipotezine karşı test edileceğini belirtir.

Bu komutlar verildikten sonra MINITAB çıktıları aşağıda verildiği gibidir.

```
MTB > TTEST 15 C1;SUBC> ALTERNATIVE -1.
```
#### **One-Sample T: C1**

Test of  $mu = 15$  vs < 15  $95\%$  Upper Variable N Mean StDev SE-Mean Bound T P<br>C1 9 12,8889 2,7588 0,9196 14,5989 -2,30 0,02 C1 9 12,8889 2,7588 0,9196 14,5989 -2,30 0,025

Bu verilen sonuçlar söz konusu bölümde örnek çözülürken bulunmuş olan sonuçlardır. MINITAB çıktılarından görüldüğü gibi hesaplanan t-değerinin olasılığı 0.025'tir. Araştırıcı I.tip hata olasılığını %5 olarak kararlaştırmış ise verilen bu olasılığa göre kontrol hipotezini reddedecektir.

# **ÖRNEK 2:**

5 tane sağlıklı (A) ve 9 tane kronik böbrek yetmezliği olan hastada (B) kan değerleri aşağıdaki gibi MINITAB paket programına işlenmiş olsun.

MTB > PRINT C2 C3

### 11. HAFTA DERS NOTI ARI

Kaynak Kitap: BİYOİSTATİSTİK (2007) Kesici T. ve Kocabaş Z., İkinci Baskı, Ankara Üniversitesi Eczacılık Fakültesi Yayın No:94

### **Data Display**

**BÖLÜM 8**

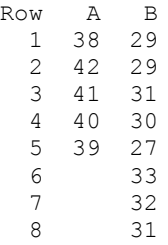

A ve B grupları arasında kan değeri bakımından fark olup olmadığını araştırmak isteyen araştırıcı MINITAB paket programında "TWOSAMPLE C2 C3" komutunu kullanmalıdır. Bu komuttan sonra ";" konarak verilen "POOLED" alt komutu C2 ve C3 sütunlarında verileri işlenmiş olan grupların varyanslarının homojen olduğunu belirtir.

Bu komutlar verildiği zaman aşağıdaki çıktılarda görüldüğü gibi önce gruplara ait tanıtıcı istatistikler hesaplanır. Daha sonra %95 ihtimal ile iki grup ortalaması arası farkın güven sınırları görülmektedir (Bu konu hakkında detaylı bilgi için BÖLÜM IX'a bakınız.).

Ortalamalar arası farka ait güven sınırları verildikten sonra "A ve B gruplarının temsil ettiği populasyon ortalamalarının eşit olduğu" kontrol hipotezinin "populasyon ortalamalarının eşit olmadığı" karşıt hipotezine karşı test edildiği belirtilir.

MTB > TWOSAMPLE C23 C24; SUBC> POOLED.

### **Two-Sample T-Test and CI: A; B**

```
Two-sample T for A vs B
   N Mean StDev SE Mean
A 5 40,00 1,58 0,71<br>B 9 30.22 1.79 0.60
B 9 30,22 1,79
Difference = mu (A) - mu (B)
Estimate for difference: 9,77778
95% CI for difference: (7,68588; 11,86968)
T-Test of difference = 0 (vs not =): T-Value = 10,18 P-Value = 0,000 DF = 12Both use Pooled StDev = 1,7213
```
Kontrol edilen hipotezler de belirtildikten sonra hesaplanan t-değeri, serbestlik derecesi ve bu t-değerinin oluş ihtimali çıktılarda sunulmaktadır. Hesaplanan t-değerinin 12 serbestlik dereceli t-dağılımına dahil olma ihtimali 0'a çok yakın olduğu için araştırıcı kontrol hipotezini reddeder. Yani A ve B gruplarının ortalamaları arasındaki farklılığın tesadüfi olmadığı sonucuna varır.

## 11. HAFTA DERS NOTLARI

Kaynak Kitap: BİYOİSTATİSTİK (2007) Kesici T. ve Kocabaş Z., İkinci Baskı, Ankara Üniversitesi Eczacılık Fakültesi Yayın No:94

# **ÖRNEK 3:**

**BÖLÜM 8**

8.2.2.2 numaralı bölümde bağımlı iki grubun karşılaştırılması için 10 hastanın tedavi öncesi ve tedavi sonrası kan basınçları için verilen örneği araştırıcı MINITAB paket programını kullanarak çözmek isterse C5 ve C6 sütunlarına verilerini girer. Bu sütunlara "ONCE" ve "SONRA" isimlerini vermiş olabilir.

MTB > PRINT C5 C6

#### **Data Display**

MTB > Paired 'SONRA' 'ONCE'.

#### **Paired T-Test and CI: SONRA; ONCE**

Paired T for SONRA - ONCE

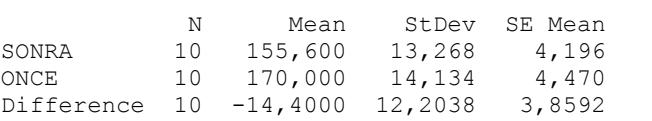

```
95% CI for mean difference: (-23,1301; -5,6699)
T-Test of mean difference = 0 (vs not = 0): T-Value = -3,73 P-Value = 0,005
```
Yukarıdaki sonuçlar 8.2.2.2 numaralı bölümde örnek çözülürken de bulunmuştu. MINITAB çıktısı araştırıcıya (-3.73) olarak hesaplanan t-değerinin olasılığını da (0.0047) vermektedir. Bunun için araştırıcı bu olasılık %5'ten küçük olduğu için kontrol hipotezini reddederek karşıt hipotezi, yani tedavinin etkili olduğu hipotezini kabul eder.

Bir önceki bölümde açıklandığı gibi araştırıcı analizlerini menüleri ve diyalog kutularını kullanarak da yapabilir.